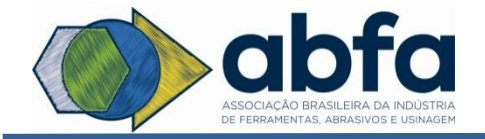

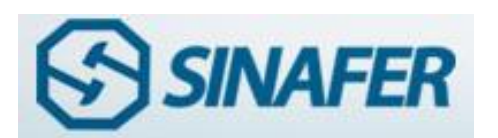

# **SÍNTESE 2ª REUNIÃO GRUPO TRIBUTÁRIO 2016**

## **DATA: 26 (vinte e seis) de Abril de 2016, ás 14:00 horas.**

**LOCAL: Sede ABFA/SINAFER, sito á Av. Paulista 1313 – 7º andar**

**PRESENTES:** Halim Abud (Cabanellos); Allan Fallet (Cabanellos); Malaquias Filho (Cabanellos); Silvana Cuchara (Task); Sheila Prévide (Starrett); Helena Sousa (MMC); Marcon Mazzucatto (Alcar) e Thiago Bardella (Sandvik)

## **TEMAS DA CONVOCAÇÃO:**

Sempre que pensamos em Departamento Contábil e Tributário, lembramos que nos meses de Maio e de Julho existe a obrigatoriedade de cumprir algumas entregas à Receita Federal, dentre elas, podemos destacar:

- 1- **ECD** Escrituração Contábil Digital com entrega em Maio, e
- 2- **ECF** Escrituração Contábil Fiscal, que foi prorrogada para Julho.

São arquivos digitais que espelham toda movimentação das companhias.

Diversos profissionais da Área Financeira, tanto das pequenas empresas como das maiores, independentemente de suas características de Grupo ou não, ficam com suas atividades voltadas a atender as obrigações nesses dois meses.

Podemos dizer, que estes dois eventos proporcionam um contato direto das empresas com os auditores fiscais, os quais terão amplos acesso as informações financeiras, contábeis e Tributárias de todas as empresas do exercício imediatamente anterior.

As remessas dos arquivos são feitas "on-line" a Receita Federal, seguindo um critério específico da legislação e de layout preestabelecido pelo governo. As informações constantes dos arquivos magnéticos

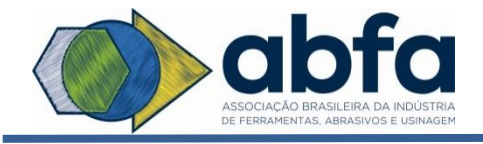

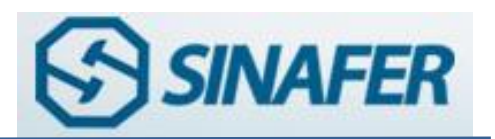

referem-se à escrituração da pessoa jurídica e demonstram os detalhes de cada um dos registros e atos contábeis que representaram todo o movimento financeiro e fiscal do ano anterior, o que significa dizer, demonstração do crescimento ou da redução do patrimônio de cada companhia.

Outro ponto importante, é que através dessas informações, será apurado os valores de IRPJ - Imposto de Renda da Pessoa Jurídica e da CSLL - Contribuição Social sobre o Lucro Líquido, que deveriam ter sido recolhidas ou não durante o ano, checar a base de cálculo dos referidos impostos e a representação dos Resultados.

Todos os anos, os sócios ou os acionistas de uma determinada empresa (Limitada ou S.A), aguardam o fechamento de seu Balanço Patrimonial para conhecer o resultado do ano (Lucro ou Prejuízo).

A Receita Federal também tem a mesma expectativa, pois através desses Resultados é que a mesma consegue quantificar os valores que serão arrecadados a título de impostos incidentes nas operações.

Logicamente, caso encontre em seus arquivos, metodologias diferentes de apresentação ou erros na apuração dos cálculos, também incidirá multa e juros sobre os valores não recolhidos.

Todos os dados dos lançamentos, os valores declarados em cada conta do Plano de Contas das empresas (conhecido anteriormente como Livro Diário e Livro Razão), as Demonstrações Financeiras e os valores antecipados dos impostos estarão escriturados nesses dois arquivos digitais.

Se tentarmos puxar pela memória, não faz muito tempo, os livros (Contábeis e Fiscais) das companhias eram emitidos mensalmente e anualmente. Eram levados para autenticação na Junta Comercial ou na SEFAZ - Secretarias de Fazenda dos Estados e acabavam no arquivo morto aguardando o dia para apresentação ao fiscal quando de sua solicitação.

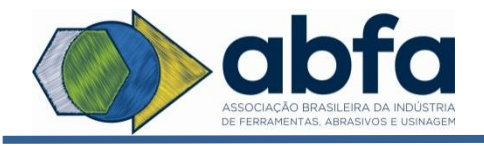

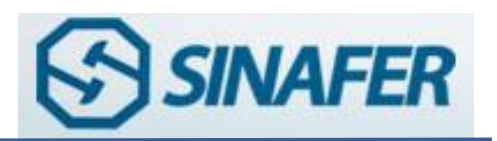

Atualmente, esse processo não existe mais, pois todos os Livros (Informações) ficam a disposição da fiscalização imediatamente a sua entrega.

Os Livros Fiscais e Contábeis a partir desses arquivos estão "a disposição", nos computadores dos fiscais e por assim dizer, "online".

Basta um clique no numero do contribuinte, para que os auditores visualizem a sua frente, todos os detalhes da escrituração fiscal e contábil. Não há mais o trabalho de deslocamento do auditor até a empresa, ficando a fiscalização à distância sem que o contribuinte fique sabendo que está sofrendo uma fiscalização.

Por esse e outros motivos legais, é que reforçamos aos nossos associados, a participação no Grupo Tributário da ABFA – Associação Brasileira da Indústria de Ferramentas, Abrasivos e Usinagem para o compartilhamento das informações tributárias, das atividades do governo e de seus auditores, e principalmente em relação às diversas alterações legislativas existentes no nosso País.

Os temas escolhidos para a 2ª Reunião do Grupo Tributário foram:

- **1 – OBRIGATORIEDADE EMISSÃO DE NOTA – BAIXA DE ESTOQUE**
- **2 – RECUPERAÇÃO CRÉDITO DE ICMS e\_CREDAC SIMPLIFICADO**
- **3 – CEST – REGRAS DE VALIDAÇÃO – PRORROGAÇÃO DE PRAZO**
- **4 – PROCESSO ADMINISTRATIVO FEDERAL – JUNTADA DOC.**
- **5 - ASSUNTOS DIVERSOS**

## **PAUTA:**

Os trabalhos foram iniciados com o Coordenador do Grupo Tributário Sr. Thiago Bardella (Sandvik) agradecendo à presença de todos associados, e informando que o Sr. Valter Adam não iria participar porque estava fora de São Paulo, ressaltou a importância do Grupo de Estudo Tributário

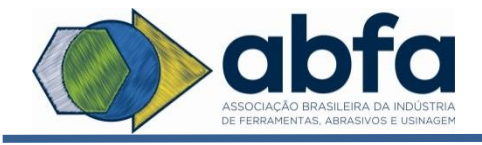

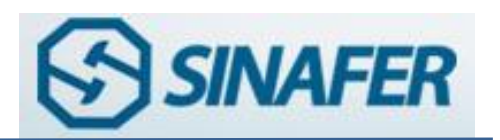

dentro da Associação e em seguida foram apresentados os assuntos sugeridos.

A partir deste momento, foi disponibilizada a palavra a quem quisesse fazer uso dela, e como não houve nenhuma manifestação, iniciaram-se os debates:

## **1 – OBRIGATORIEDADE EMISSÃO DE NOTA – BAIXA DE ESTOQUE**

O Sr. Thiago Bardella (Sandvik) iniciou falando das alterações legislativa referente ao Decreto n° 61.720/2015-SP, onde em seu artigo 204 do RICMS/2000-SP veda, expressamente, a emissão de documento fiscal que não corresponda a uma efetiva saída ou entrada de mercadoria, exceto nas hipóteses expressamente previstas na legislação do IPI ou do ICMS.

Informou que a consultoria Tributária da SEFAZ/São Paulo, entende que o contribuinte deveria registrar a transposição no estoque através de documento interno. (devidamente contabilizado, é claro).

Agora com a publicação do Decreto n° 61.720/15, que incluiu o inciso VI e o parágrafo 8º ao artigo 125 do RICMS/2000-SP, desde 01/01/2016 será obrigatória a emissão de Nota Fiscal para documentar a baixa do estoque em virtude de perecimento, deterioração, roubo ou furto de mercadoria.

1.1 – Da Emissão da Nota Fiscal

O Sr.Thiago Bardella enfatizou o que deve ser incluído na Nota Fiscal Eletrônica:

- a) Indicação, no campo: CFOP Código Fiscal de Operações e Prestações - o código 5.927;
- b) Emiti-la sem destaque do valor do ICMS.
- 1.2 Do Estorno de Crédito

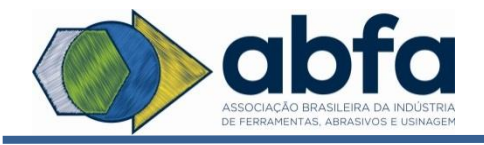

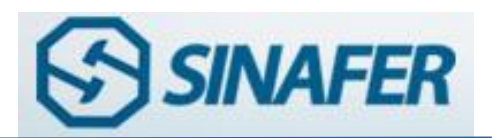

Ressaltou que o contribuinte do ICMS, salvo disposição em contrário, deverá proceder ao estorno do imposto que eventualmente tenha se creditado, sempre que a mercadoria entrada no estabelecimento para comercialização, industrialização, "vier a perecer, deteriorar-se ou for objeto de roubo, furto ou extravio".

1.3 – Da Apuração do Valor do Estorno

O valor do estorno deverá corresponder exatamente ao valor do crédito efetuado por ocasião da entrada das mercadorias ou dos serviços tomados pelo estabelecimento, na ausência desta informação o imposto a estornar deverá ser cálculo mediante aplicação da alíquota vigente.

(\*) O estorno do crédito se estenderá ao imposto sobre serviço de transporte ou comunicação creditado, relacionado com a mercadoria que for objeto de quebra de estoque.

1.4 – Do Lançamento do Valor do Estorno

O valor do crédito a ser estornado deverá ser registrado no Livro Registro de Apuração do ICMS (LRAICMS), através do campo "Débito do Imposto - Estorno de Créditos (Item 003)", contendo a indicação do motivo que determinaram o estorno e da respectiva base legal.

Na Escrituração Fiscal Digital (EFD), o estorno do crédito deverá ser efetuado diretamente no Registro E111 (VL\_ESTORNOS\_CRED) com a utilização do código de ajuste "SP010301 - estorno de imposto creditado quando a mercadoria entrada no estabelecimento vier a perecer, deteriorar-se ou for objeto de roubo, furto ou extravio".

## 1.5 – Das Respostas Consulta

Em seguida, foi apresentada (Resposta a Consulta) Sobre Emissão de Nota Fiscal indevida ou de mercadoria não localizada:

 Quanto à possibilidade de ter sido indevidamente emitida a Nota Fiscal referente à baixa de estoque informou que não há previsão

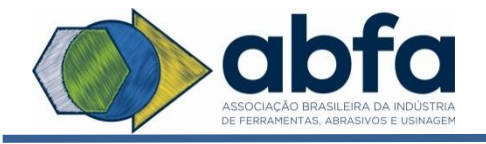

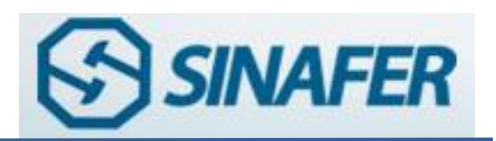

legal para que seja "revertida" a operação com a emissão de uma Nota Fiscal de entrada, estando, portanto, vedada a solução proposta pela Consulente (artigo 204 do RICMS/2000).

 Transcorrido o prazo máximo para pedido de cancelamento da NFe, não será possível efetuar o cancelamento através do sistema (artigo 18, § 1º, da Portaria CAT 162/2008).

Nesse caso, considerando que a legislação posta não traz previsão de nenhum instrumento adequado para sanar a irregularidade e que a análise e determinação de procedimentos cabíveis para sanar irregularidades, em face de caso concreto, é da competência da área executiva da administração tributária, informamos que a Consulente deverá dirigir-se ao Posto Fiscal a que estiver vinculada o seu estabelecimento para que esse examine a situação de fato e a oriente sobre como proceder.

Outra resposta consulta que foi comentada com os Associados foi: (Resposta a Consulta Tributária 5.840/2015 de 07.09.15).

Disponibilizada resposta no site da SEFAZ de São Paulo em 15.10.2015

ICMS – Emissão de NF-e para regularização de estoque – Vedada a emissão de documento fiscal que não corresponda a uma efetiva saída ou entrada de mercadoria.

- I. A diferença entre as contagens física e contábil dos estoques não caracteriza fato gerador do ICMS, de modo que não há que se falar em emissão de Nota Fiscal.
- II.

Para efeitos contábeis, poderá ser emitido documento interno que oficialize a situação e esclareça tecnicamente a circunstância.

1.6 – Perguntas e Resposta "BLOCO K"

1.6.1 Determinada empresa faz movimentação de estoque utilizando-se de documentos internos. Utiliza um formulário referente às

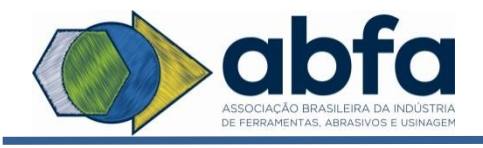

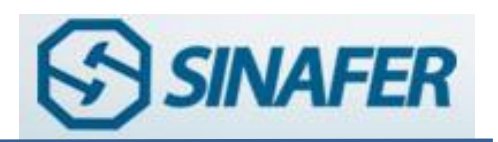

movimentações de ajustes de inventário, sucata e consumo interno. Porém este documento não é utilizado para movimentação de ordem de produção. Como proceder?

- a) Ajustes de inventário são decorrentes, teoricamente, de erros no apontamento da produção do produto resultante ou do consumo de insumos. Portanto, cabe a identificação de quando esse erro de apontamento ocorreu, com a retificação da EFD relativa a este período;
- b) A sucata gerada no processo produtivo deve ser classificada como subproduto – tipo 05. Como tal, devem ser prestadas apenas as informações relativas: ao estoque escriturado (K200); consumo no processo produtivo (K235/K255) e saídas do estabelecimento, por meio do documento fiscal (Bloco C e NF-e);
- c) Regra geral, o consumo interno de produtos resultantes do processo produtivo ou de insumos deve ser escriturado por meio de documento fiscal (Bloco C – NF-e), uma vez que gera a obrigação de estorno do crédito de ICMS e/ou IPI apropriados. Para aquelas unidades da federação em que não haja a previsão de emissão de NF-e, a movimentação da mercadoria que for consumida internamente ficará inconsistente, o que seria justificável numa eventual auditoria fiscal.

1.6.2 Na contagem física do inventário (anual ou conforme legislação) podemos ter duas situações:

- a) A primeira indica uma quantidade física maior que a quantidade constate do sistema de controle (a contagem do produto A foi de 100 peças, mas, no sistema, há um saldo de 90 peças, necessitando um ajuste no inventário de +10 peças).
- b) A segunda indica uma quantidade física menor que a quantidade constate do sistema de controle (a contagem do produto A foi de 100 peças, porém, no sistema, há um saldo de 110 peças, necessitando um ajuste no inventário de –10 peças). Como representar estas movimentações de ajustes no Bloco K?

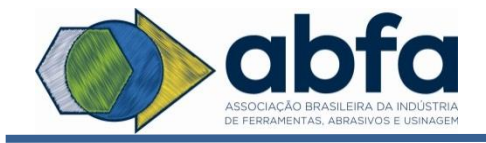

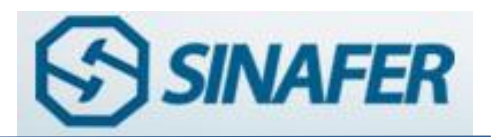

As informações do arquivo K200 – Estoque Escriturado tem origem diferente da origem do Bloco H – Inventário. O estoque escriturado (K200) é calculado pelos apontamentos de entrada/ produção/ consumo/ saída e tem periodicidade mensal.

Já o estoque inventariado arquivo H010 – deve ser gerado sempre que a legislação obrigar a efetuar o levantamento físico das mercadorias, insumos e produtos, à época do balanço patrimonial, conforme determinar a legislação. Portanto, esses estoques têm origem, obrigatoriedade e periodicidade diferentes. Eventuais diferenças devem ser verificadas e o procedimento deve ser o que está previsto nos Regulamentos do ICMS, IPI ou do IRPJ.

Encerrando o tema, o coordenador se colocou a disposição para sanar eventuais dúvidas no preenchimento dos arquivos digitais.

## **2 – RECUPERAÇÃO CRÉDITO DE ICMS e\_CREDAC SIMPLIFICADO**

Em seguida, o Sr. Thiago Bardella informou a todos, que existe uma modalidade de recuperação de créditos de ICMS acumulados chamada de e\_CREDAC Simplificado, que necessita de menos detalhes para validação dos valores do que na modalidade de custeio do artigo 72.

De acordo com a legislação vigente em São Paulo, foi exposto:

- □ O estabelecimento gerador de crédito acumulado do imposto, nos termos do artigo 71 do Regulamento de ICMS de São Paulo, optante pela apuração simplificada, para apropriar e utilizar os créditos acumulados da escrita fiscal está sujeito a compor as informações instituídas no sistema denominado "Sistema para Apuração Simplificada do Crédito Acumulado".
- Deverão ser declaradas todas as informações relativas às operações de saídas de mercadorias e prestações de serviços

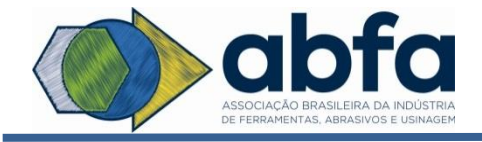

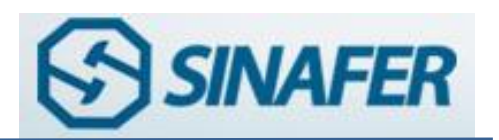

realizadas pelo estabelecimento, estejam ou não relacionadas à apuração do crédito acumulado do ICMS.

Para essa modalidade, estão demonstrados abaixo, os módulos que devem ser preenchidos no sistema simplificado:

#### **MÓDULO 1 - RELAÇÕES AUXILIARES** ۰

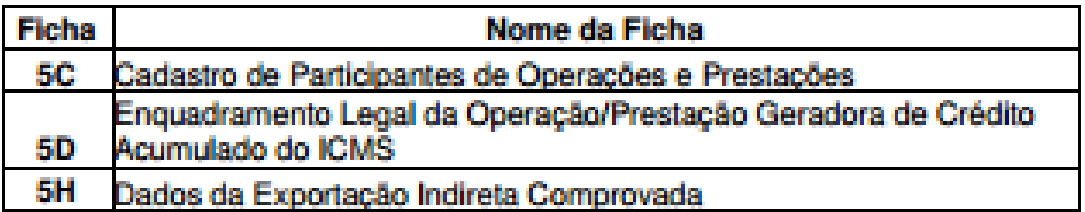

## MÓDULO 2 – GERAÇÃO DO CRÉDITO ACUMULADO DO ICMS

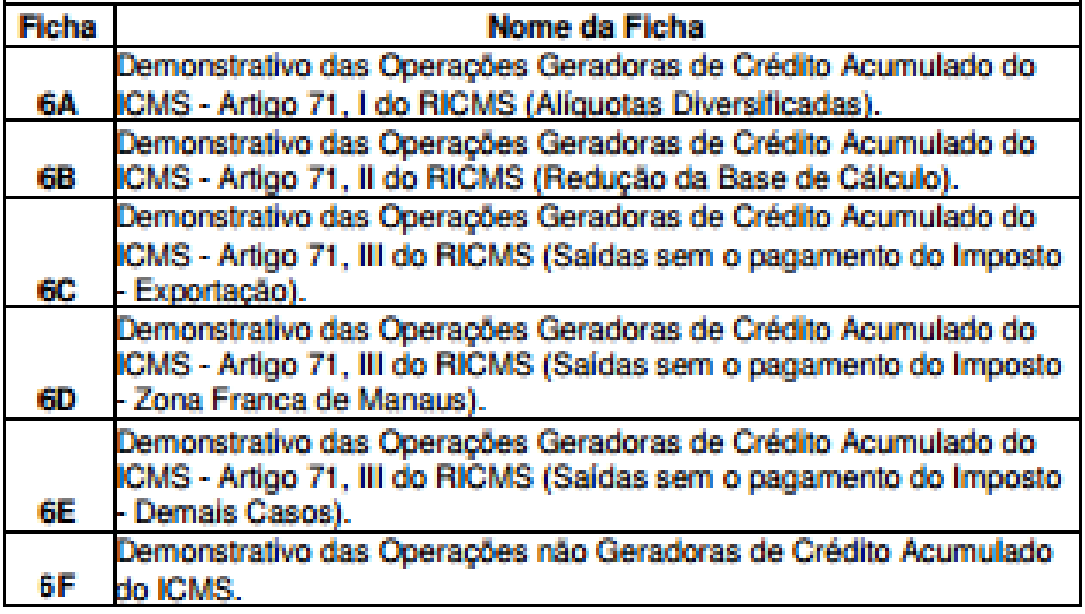

Outro ponto importante destacado, foi que o crédito acumulado gerado em decorrência das hipóteses previstas no artigo 71, até o limite mensal de 10.000 (dez mil) UFESPs (R\$ 23,55), poderá ser apurado pela Sistemática de Apuração Simplificada, em substituição à Sistemática de

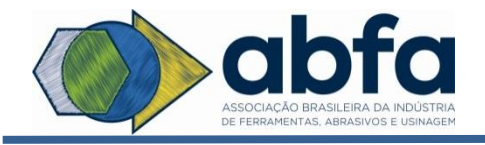

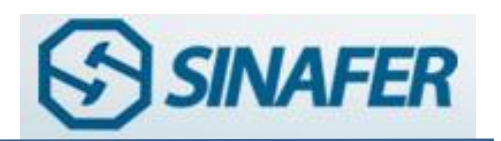

Custeio do artigo 72-A, desde que observado o disposto no artigo 30 DDT.

Significa dizer, que deverá ser aplicado o valor do crédito do imposto relativo à entrada dos insumos, mercadorias ou serviços determinado com base no custo estimado das operações ou prestações geradoras do crédito acumulado, aplicando-se sobre esse custo o Percentual Médio de Crédito, através da aplicação do IVA obtido do verso da GIA ou aplicação IVA indicado pelo Fisco, de acordo com o CNAE.

Com o intuito de apresentar maiores informações da operação, foram passados alguns passos dessa metodologia:

- I. As informações relativas às operações ou prestações geradoras e à apuração do crédito acumulado deverão ser apresentadas em arquivo digital composto conforme os anexos da Portaria ([CAT](http://info.fazenda.sp.gov.br/NXT/gateway.dll/legislacao_tributaria/portaria_cat/pcat2072009.htm)  [207/09](http://info.fazenda.sp.gov.br/NXT/gateway.dll/legislacao_tributaria/portaria_cat/pcat2072009.htm)), de 13 de outubro de 2009, sendo um arquivo para cada período de geração de crédito acumulado.
- II. O arquivo digital deverá:
	- a. Validado pelo contribuinte, quanto à consistência de leiaute, mediante a utilização de programa validador disponibilizado no Sistema e\_CredAc;
	- b. Transmitido à Secretaria da Fazenda
- III. Efetivada a transmissão do arquivo digital:
	- a. O Sistema e\_CredAc gerará o Comprovante de Transmissão de Arquivo;
	- b. A Secretaria da Fazenda verificará a abrangência e a integridade das informações contidas no arquivo digital, bem como a consistência dos valores declarados.
- IV. Após as verificações da Secretaria da Fazenda previstas, o Sistema e-CredAc comunicará:

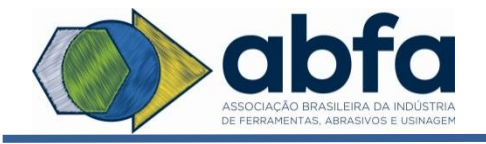

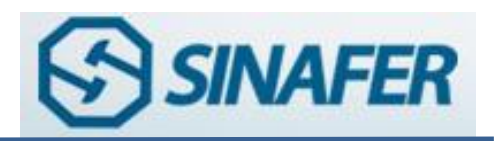

- a. A recusa do arquivo digital, hipótese em que será informada a causa;
- b. O acolhimento do arquivo digital.
- V. Considera-se apresentado o arquivo digital a partir do acolhimento deste;
- VI. A transmissão e o acolhimento do arquivo digital via sistema e\_CredAc não implicarão reconhecimento, pela Secretaria da Fazenda, da veracidade e legitimidade das informações nele contidas ou homologação de pedido de apropriação de crédito acumulado a ele relacionado;
- VII. A autorização para apropriação do crédito acumulado prevista neste artigo dependerá da verificação fiscal de que trata o artigo 18, exceto quanto ao seu inciso VI;
- VIII. A apropriação do crédito acumulado gerado no mês imediatamente anterior ao do pedido e apurado pela Sistemática de Apuração Simplificada poderá ser autorizada, a título precário, antes da verificação fiscal referida no § 7º do artigo 44, desde que as informações contidas no arquivo digital sejam validadas quando submetidas à verificação fiscal sumária.
	- IX. A verificação fiscal sumária referida acima consiste na validação eletrônica dos dados do arquivo digital, mediante cruzamento com informações constantes em bancos de dados da Secretaria da Fazenda.
	- X. A verificação fiscal a que se refere o artigo 18 será executada posteriormente à apropriação;
	- XI. Após realizado todo o processo, ainda será necessário realizar o pedido de apropriação de crédito acumulado, pelo portal do e\_Credac;

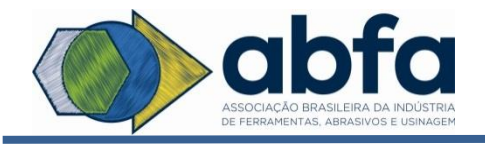

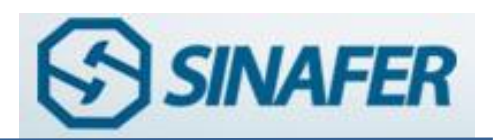

XII. Realizando ainda o preenchimento do DGCA, apresentação no posto no prazo de cinco dias após a realização do pedido do crédito acumulado informado no item XI;

Todo material apresentado e discutido, demonstra uma ferramenta simples de solicitação de crédito acumulado de ICMS, gerado a partir dos documentos fiscais de saídas, existentes no arquivo digital do EFD Fiscal dos associados, o que facilita o pedido desses créditos.

Na sequencia, o Grupo passou a abordar o item 3 da pauta.

## **3 – CEST – REGRAS DE VALIDAÇÃO – PRORROGAÇÃO DE PRAZO**

Esse tema já foi bastante discutido em outras reuniões do Grupo Tributário, principalmente a nova data da obrigatoriedade que é 01.09.2016, mas cabe uma passada rápida nas alterações das regras de Validação e Prorrogação do Prazo do CEST (Nota Técnica 2015.003 v.1.70 e V.1.71).

Quais foram às alterações introduzidas na versão 1.70 da Nota Técnica:

- a) Alterada a observação do campo W04e esclarecendo que, em consonância com a forma de preenchimento do campo NA15, o valor do ICMS do Fundo de Combate à Pobreza (FCP) não deve ser somado ao valor do ICMS Interestadual para a UF de destino;
- b) Incluída regra de validação E16a-40 para rejeitar operação com não contribuinte, que não seja consumidor final;
- c) Alteradas as RV N16-04 e N16-20 para identificar se a operação é interestadual pelo identificador de local de destino, tag idDest, ao invés de utilizar o CFOP;
- d) Alterado para 01/10/16 o prazo para implantação em produção da regra de validação N23-10 e modificada a condição do CST 90 (Outros) para não considerar os casos em que o campo esteja zerado;

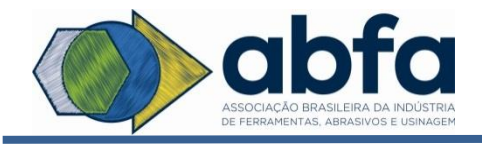

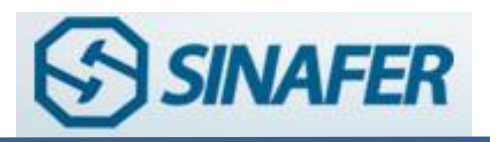

- e) Alterado para 01/07/16 o prazo para implantação em produção da regra de validação NA01-30 e modificada a RV para não aplicar a validação nos casos de entrega da mercadoria fora do Estado;
- f) Orientado o preenchimento do campo de Informações Complementares da NF-e, com os valores totais descritos no grupo de tributação do ICMS para a UF de destino. Incluídos exemplos sobre a apresentação desta informação no DANFE (Item 70);
- g) Apresentados exemplos da sistemática de cálculo aplicada nas operações e prestações que destinem bens e serviços a consumidor final não contribuinte do ICMS, localizado em outra unidade federada, considerando a aplicação da base de cálculo única, conforme estabelecido pelo parágrafo primeiro da cláusula segunda do Convênio ICMS 93/2015.
- h) Alterada a regra de validação E16 a 40 para só aplicar a validação em operações que não sejam com exterior;

Assim, após debate de alguns campos do arquivo, foi encerrado o assunto e passado para o próximo tópico.

## **4 – PROCESSO ADMINISTRATIVO FEDERAL – JUNTADA DOC.**

Comunicado pelo coordenador, que por meio do Ato Declaratório Executivo COAEF nº 03/2016 foram alterados os procedimentos relativos à apresentação de manifestação de inconformidade, nas hipóteses de Processos Eletrônicos, e à entrega de documentos digitais de empresas sucedidas pelas empresas sucessoras e estabelecidos outros procedimentos.

Dentre os procedimentos destacam-se:

a) O contribuinte obrigado ou que pretende apresentar a manifestação de inconformidade via PGS, nos termos permitidos pela legislação,

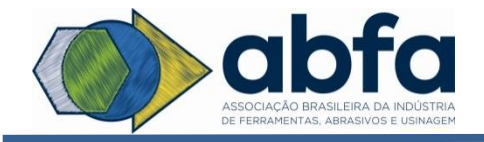

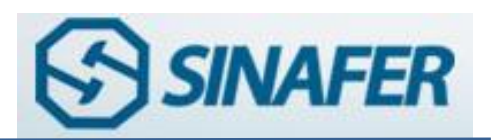

quanto aos Processos Eletrônicos (Processo Virtual), deverá comparecer a uma unidade de atendimento da Secretaria da Receita Federal do Brasil (RFB) munido do respectivo Despacho Decisório a que corresponder, para que o atendente realize a migração do processo;

b)Após a apresentação o contribuinte, ou seu procurador legalmente constituído, deverá baixar novamente a lista de seus processos no portal do Centro Virtual de Atendimento ao Contribuinte (e-CAC) e promover a juntada dos respectivos documentos, por intermédio da utilização do PGS;

c) O contribuinte obrigado ao uso do PGS, quanto aos pleitos que ainda não são controlados por processo digital, deverá entregar os documentos digitais, acompanhados do Read, em uma unidade de atendimento presencial da RFB.

De acordo com as novas regras, toda documentação deverá entrar digitalmente nos processos administrativos da Receita Federal, devendo ser respeitada as regras instituídas para sua apresentação.

Finalizando a reunião, passou-se aos assuntos diversos.

## **5 - ASSUNTOS DIVERSOS**

5.1 - Divergências referentes à Descrição do Convênio ICMS 92/15 x o Decreto 61.535/15 SP

Esse assunto foi trazido pela Srta. Sheila (Starret), que identificou que um dos produtos da classificação fiscal 82.02.20.00 estava divergente no Convênio do que a descrição do Decreto Estadual e da Portaria CAT.

Segue abaixo as descrições nas respectivas legislações e em vermelho as exceções que deixaram de aparecer no Convênio:

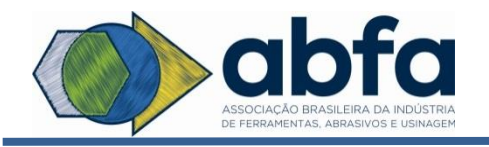

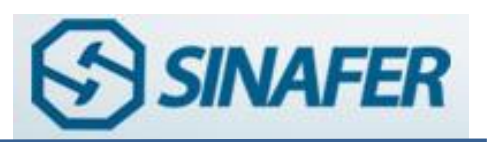

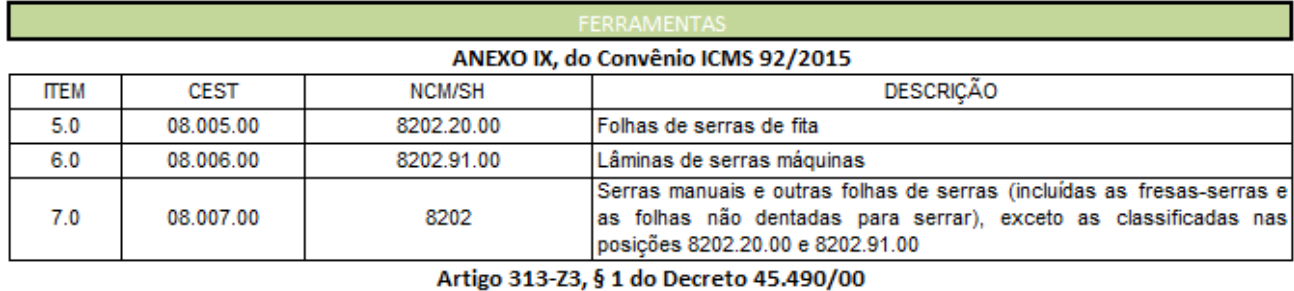

#### Redação Anterior -

5 - serras manuais; folhas de serras de todos os tipos (incluídas as fresas-serras e as folhas não dentadas para serrar), 8202;

Redação Atual -

5 – serras manuais; folhas de serras de todos os tipos (incluídas as fresas-serras e as folhas não dentadas para serrar) (exceto as do <u>ódigo 8202.20.00 e as Iâminas de serra máquina do código 8202.91.00)</u> , 8202;

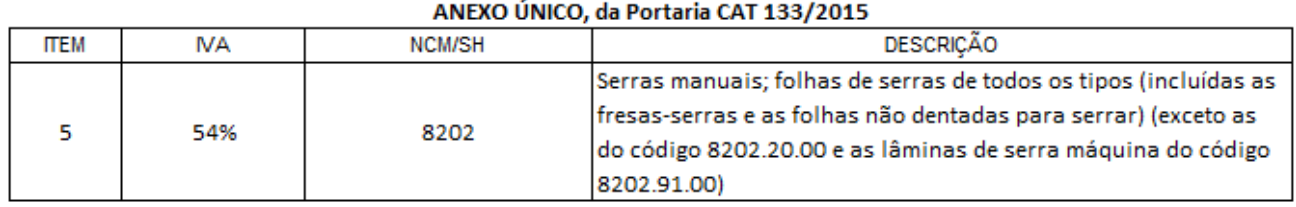

O Dr. Halim (Cabanellos) informou que nesses casos, nos quais o Fisco incorreu em algum tipo de erro na edição da legislação, existe a possibilidade de realizar-se um pedido de alteração da descrição junto ao Confaz, informação esta obtida com o Sr. Leonardo Gregório (Consultor do DEAT no ECAT).

## **SUBSTITUIÇÃO TRIBUTÁRIA**

O Dr. Halim (Cabanellos), iniciou comentando sobre os novos pleitos de produtos preponderante industriais. Informou que serão realizadas reuniões 30 minutos antes do Grupo Tributário iniciar suas reuniões bimestrais, para sejam tratados os produtos que necessitam de informações para entrada junto ao governo para exclusão do regime de substituição tributária.

Reforçou que a ABFA apoia a prorrogação para 5 anos dos MVAs (ferramentas, materiais de construção, abrasivo, artefatos de uso doméstico).

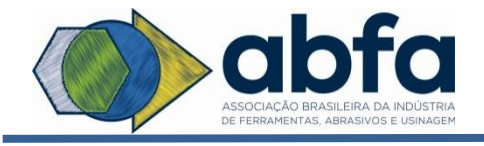

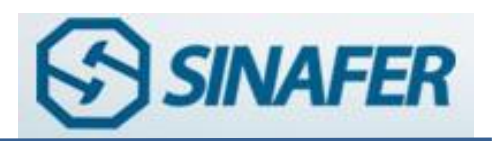

Lembrou ainda que os nossos MVAs tem vigência até abril de 2017 e será contratada nova pesquisa até Outubro de 2016.

O Sr. Thiago Bardella agradeceu a presença de todos e informou que o as datas do calendário anual das reuniões do grupo foram alteradas de acordo com o cronograma abaixo:

## **CRONOGRAMA DE REUNIÕES GRUPO TRIBUTÁRIO EM 2016**

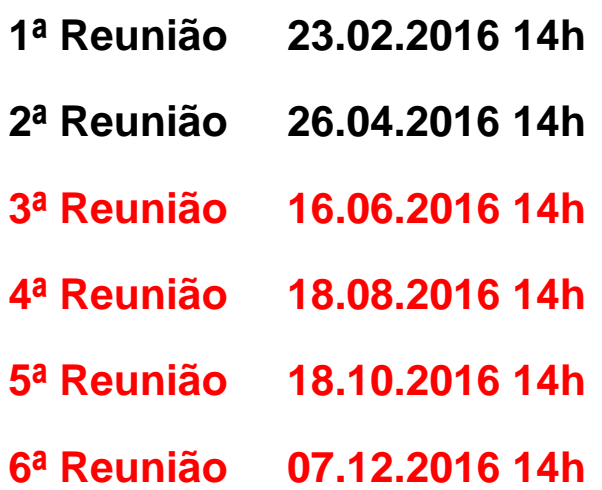

A reunião foi encerrada às 16h30min.